Walion 1982

wa.

www.Padasalai.Net

www.Padasalai.Net

### **12th Computer Science - Practical Programs 1 to 10**

### **PY1(a) – Calculate Factorial**

### **Q : Write a program to calculate the factorial of the given number using for loop (Don't use built-in function factorial).** PY1<br>Q:<br>loop 12<sup>th</sup> Computer Science - Practical Progr<br>) – Calculate Factorial<br>rite a program to calculate the factorial of the g<br>)on't use built-in function factorial). 1 to 10<br>number using for P<br>Q<br>loo ns 1 to 10<br>en number using for

### **Coding :**

num = int(input('Enter a Number: '))  $fact = 1$ for i in range $(1, num+1)$ :  $fact = fact * i$ print("Factorial of ", num, " is ", fact) Fact<br>for i<br>fa<br>print<br>**Out**<br>Ente mge(1,num+1):<br>
fact \* i<br>
torial of ", num, " is ", fact)<br>
storial of ", num, " is ", fact)<br>
(umber: 5 ma<br>fac<br>for<br>pri<br>**O**<br>Er<br>Fe m(input Eliter a Number. ))<br>
range(1,num+1):<br>
= fact \* i<br>
Factorial of ", num, " is ", fact)<br> **t:**<br>
Number: 5<br>
Number: 5

### **Output:**

Enter a Number: 5 Factorial of 5 is 120 ................................................................................................................................................

### **PY1 (b) - Sum of Series**

# **Q** : Write a program to sum the series  $1^1/1 + 2^2/2 + 3^3/3 + ...$  m<sup>n</sup>/n  $\ldots \ldots$  n<sup>n</sup>/n  $+ \dots \dots n^n/n$

### **Coding :**

```
n = int(input("Enter a value of n: "))
                                                                                s = 0for i in range(1,n+1):
                                                                                     a=(i**i)/i s=s+a
                                                                                print("The sum of the series is
                                                                                                Example 1.1<br>
atorial of ", num, " is ", fact)<br>
<br>
lumber: 5<br>
of 5 is 120<br>
- Sum of Series<br>
te a program to sum the series 1^1/1 + 2^2/2 + 3^3/3 + ...<br>
\therefore<br>
\text{put} ("Enter a value of n: "))<br>
\text{mge}(1,n+1):<br>
\text{wyd}(1,n+1):<br>
   PY1<br>Q:<br>Cod<br>n = i<br>s = 0when \frac{1}{1} Sum of Series<br>rite a program to sum the series 1^1/1 + 2^2/2 + 3<br>g:<br>input("Enter a value of n: "))
                                                                                                Example 1 and the series is ", s)<br>
<br>
Salue of n: 4<br>
of the series is 76.0
P<br>Q<br>C_1<br>D_2<br>n = sThe sum of the series is ", s)<br>
t:<br>
value of n: 4<br>
m of the series is 76.0
```
### **Output :**

Enter a value of n: 4 The sum of the series is 76.0 s=<br>
print<br> **Out**<br>
Ente<br>
The<br>
........ pri<br>
Ou<br>
Er<br>
Th<br>
...

### **PY2(a) – Odd or Even**

# **even or odd.** www.padasalai.<br>Networkship<br>Networkship where  $\sum_{i=1}^{\infty}$  and  $\sum_{i=1}^{\infty}$  and  $\sum_{i=1}^{\infty}$  and  $\sum_{i=1}^{\infty}$  and  $\sum_{i=1}^{\infty}$  and  $\sum_{i=1}^{\infty}$  and  $\sum_{i=1}^{\infty}$  and  $\sum_{i=1}^{\infty}$  and  $\sum_{i=1}^{\infty}$  and  $\sum_{i=1}^{\infty}$  and  $\sum_{i=1}^{\infty}$  and  $\sum_{i=1$

................................................................................................................................................

#### **Coding :**

```
Q : Write a program using functions to check whether a number is<br>
even or odd.<br>
Coding :<br>
def oddeven(a):<br>
if (a%2==0):<br>
return "Even"<br>
else:
                                             def oddeven(a):
                                               if (a\%2 == 0):
                                                   return "Even"
                                                else:
                                                   return "Odd"
                                             num = int(input("Enter a number:"))print("The given number is ", oddeven(num))
 Q :<br>
ever<br>
Cod<br>
def (<br>
if<br>
el
 www.print<br>print
Q<br>ev<br>Co<br>de
ww.pri
```
Visit the youtube Channel - CM Way

### Kindly send me your study materials to padasalai.net@gmail.com The given number is ", oddeven(num))<br>Visit the youtube Channel - CM Way<br>Kindly send me your study materials to padasalai.r ww.<br>Madasalai.com<br>Networkship was a straight for the straight for the straight for the straight for the straight for the straigh www.<br>Madasalai.com<br>Networkship www.padasalai.com

ww.

www.Padasalai.Net

### **Output :**

Enter a number: 7 The given number is Odd Enter a number: 6 The given number is Even Out<br>Ente<br>The<br>Ente<br>The<br>Nets Solution<br>
Solution<br>
Solution<br>
Solution<br>
Solution<br>
Solution<br>
Solution<br>
Solution<br>
Solution<br>
Solution<br>
Solution<br>
Solution<br>
Solution<br>
Solution<br>
Solution<br>
Solution<br>
Solution<br>
Solution<br>
Solution<br>
Solution<br>
Solution<br>
Solution<br>
So Ou<br>
Er<br>
Th<br>
Er<br>
Th<br>
... www.Padasalai.Net

................................................................................................................................................ www.Padasalai.Net www.Padasalai.Net

### **PY2(b) – Reverse the string**

**Q : Write a program to create reverse of the given string. For example, "wel" = "lew". (Don't use string slice with stride operation)** For example,<br>n)<br>Networks and the set of the set of the set of the set of the set of the set of the set of the set of the set of the set of the set of the set of the set of the set of the set of the set of the set of the se g. For example,<br>ion)<br>Networks and the set of the set of the set of the set of the set of the set of the set of the set of the set of the set of the set of the set of the set of the set of the set of the set of the set of t

### **Coding :**

def reverse(str1):  $str2 =$ " for i in str1:  $str2 = i + str2$  return str2 word = input("\n Enter a String: ") print("\n The reverse of the given string is: ", reverse(word)) Q:<br>
www.<br>
Cod<br>
def<sub>1</sub><br>
st<br>
fc rite a program to create reverse of the given sti<br>= "lew". (Don't use string slice with stride oper<br>g:<br>rse(str1):<br> $\sum_{i=1}^{n}$ <br>in str1:<br>2 = i + str2 Q<br>
www.<br>
Code

### **Output :**

Enter a String: school The reverse of the given string is: loohcs ................................................................................................................................................ print<br>
Out<br>
Ente<br>
The<br>
.......<br>
PY3 www.Padasalai.Net pri<br>
O<br>
Er<br>
T<br>
....<br>
P m The reverse of the given string is: ", reverse(word)<br>
t:<br>
String: school<br>
werse of the given string is: loohes<br>
Cenerate values and remove odd numbers

### **PY3 – Generate values and remove odd numbers**

### **Q : Write a program to generate values from 1 to 10 and then remove all the Odd numbers from the list.**

### **Coding :**  $num = list(range(1,11))$ print("Numbers from 1 to 10.....\n",num) for i in num: if(i%2 == 1): num.remove(i) print("The values after removing odd numbers.....\n",num) **[www.Padasalai.Net](https://www.padasalai.net/)** Odd<br>
Cod<br>
num<br>
print<br>
for i<br>
ift mbers from the list.<br>  $\begin{aligned}\n\therefore \\
\text{tr}(\text{range}(1,11)) \\
\text{im} \\
\text{im} \\
\text{im} \\
\text{im} \\
\text{im} \\
\text{im} \\
\text{im} \\
\text{im} \\
\text{im} \\
\text{im} \\
\text{im} \\
\text{im} \\
\text{im} \\
\text{im} \\
\text{im} \\
\text{im} \\
\text{im} \\
\text{im} \\
\text{im} \\
\text{im} \\
\text{im} \\
\text{im} \\
\text{im} \\
\text{im} \\
\text{im} \\
\text{im} \\
\text{im} \\
\text{im} \\
\text{im$ O umbers from the list.<br>
g:<br>
list(range(1,11))<br>
Numbers from 1 to 10.....\n",num)<br>
num:<br>
2 = = 1):<br>
m remove(i)

### **Output :**

Numbers from 1 to 10..... [1, 2, 3, 4, 5, 6, 7, 8, 9, 10] The values after removing odd numbers..... [2, 4, 6, 8, 10] **Out**<br>
Nun<br>
[1,<br>
The<br>
[2,<br>
....... From 1 to 10.....<br>4, 5, 6, 7, 8, 9, 10]<br>as after removing odd numbers.....<br>8, 10] **O**<br>Nu<br>
I<br>
The I<br>
... t:<br>
rs from 1 to 10.....<br>
3, 4, 5, 6, 7, 8, 9, 10]<br>
ues after removing odd numbers.....<br>
6, 8, 10]

................................................................................................................................................ www.padasalai.<br>Networkship www.Padasalai.Net

### **PY4 – Generate prime numbers and set operations**

**Q : Write a Program that generate a set of prime numbers and another set of odd numbers. Display the result of union, intersection, difference**   $Q:$ <br>of o rite a Program that generate a set of prime num<br>numbers. Display the result of union, intersect<br>Visit the youtube Channel - CM Way<br>Kindly send me your study materials to padasalai.r s and another set<br>difference<br>gmail.com ww.<br>Networkships of the same of the same of the same of the same of the same of the same of the same of the same o<br>Networkships of the same of the same of the same of the same of the same of the same of the same of the sam ers and another set<br>1, difference<br>@gmail.com

Visit the youtube Channel - CM Way

### Kindly send me your study materials to padasalai.net@gmail.com

www.Padasalai.Net

www.Padasalai.Net

#### **and symmetric difference operations.**

#### **Coding :**

 $odd = set(range(1,10,2))$ prime=set() for i in range $(2,10)$ : for  $\mathfrak j$  in range  $(2, \mathfrak i)$ : if  $(i\%$   $j==0)$ : break else: prime.add(i) print("Odd Numbers: ", odd) print("Prime Numbers: ", prime) print("Union: ", odd.union(prime)) print("Intersection: ", odd.intersection(prime)) print("Difference: ", odd.difference(prime)) print("Symmetric Difference: ", odd.symmetric\_difference(prime)) and<br>Cod<br>odd<br>prim<br>for i<br>fo metric unterence operations.<br>
<br>  $(\text{range } (1,10,2))$ <br>  $(t)$ <br>  $\text{nge } (2,10)$ :<br>  $\text{range } (2,i)$ :<br>  $\% j=-0$ ): print<br>print<br>print<br>print<br>print<br>**Out** Ine.add(1)<br>)dd Numbers: ", odd)<br>Prime Numbers: ", prime)<br>Jnion: ", odd.union(prime))<br>ntersection: ", odd.difference(prime))<br>)ifference: ", odd.difference(prime))<br>ymmetric Difference: ", odd.symmetric\_difference(pr<br>\* . wa. an<br>Cod<br>od<br>pri<br>foi mmetric difference operations.<br>
g :<br>
et(range (1,10,2))<br>
set()<br>
range(2,10):<br>
in range (2,i):<br>
(i%j==0): pri<br>
pri<br>
pri<br>
pri<br>
pri<br>
pri<br> **C** e)<br>Net

#### **Output :**

Odd Numbers: {1, 3, 5, 7, 9} Prime Numbers: {2, 3, 5, 7} Union: {1, 2, 3, 5, 7, 9} Intersection:  $\{3, 5, 7\}$ Difference: {1, 9} Symmetric Difference: {1, 2, 9} ................................................................................................................................................ Tim<br>Unic<br>Inter<br>Diff<br>Sym<br>…… modes.  $\{2, 3, 5, 7, 9\}$ <br>1, 2, 3, 5, 7, 9}<br>on:  $\{3, 5, 7\}$ <br>e:  $\{1, 9\}$ <br>ic Difference:  $\{1, 2, 9\}$ <br>isplay a string elements – using class Padasal<br>
Ur<br>
Int<br>
Di<br>
Sy<br>
P valifieds: {2, 3, 3, 7}<br>
{1, 2, 3, 5, 7, 9}<br>
xtion: {3, 5, 7}<br>
nce: {1, 9}<br>
tric Difference: {1, 2, 9}<br> **Display a string elements** – using class

#### **PY5 – Display a string elements – using class**

**Q : Write a program to accept a string and print the number of uppercase, lowercase, vowels, consonants and spaces in the given string using Class.** plon: , odd.unforphime.)<br>
was crescerion: ", odd.uitersection(prime))<br>
fference: ", odd.difference(prime))<br>
fference: ", odd.difference(prime))<br>
membres: {1, 3, 5, 7, 9}<br>
1, 2, 3, 5, 7, 9}<br>
1, 2, 3, 5, 7, 9}<br>
ic. Differenc www.padasalai.net<br>Networkship<br>Networkship www.padasalai.net<br>Networkship<br>Networkship

#### **Coding :**

```
class String:
                                                                           def __init_(self):
                                                                                self.upper=0
                                                                                self.lower=0
                                                                                self.vowel=0
                                                                                self.consonant=0
                                                                                self.space=0
                                                                                self.string=" "
                                                                            def getstr(self):
                                                                                self.string=input("Enter a String: ")
                                                                            def count(self):
                                                                                for ch in self.string:
                                                                                    if ch.isupper():
                                                                                       self.upper+=1
                                                                                    if ch.islower():
                                                                                       self.lower+=1
                                                                                    if ch in ('AEIOUaeiou'):
                                                                                       self.vowel+=1
  reflexional<br>Class<br>Cod<br>class<br>de
                                                                                      where the state of the state of the state of the state of the state of the state of the state of the state of the state of the state of the state of the state of the state of the state of the state of the state of the stat
  ww.de<br>alai
                                                                                      space=0<br>string=" "<br>str(self):<br>string=input("Enter a String: ")<br>nnt(self):<br>h in self.string:<br>ch.isupper():<br>self.upper+=1
ww.<br>Cl<br>Cl<br>cla
                                                                                   ase, vowels, consolidants and spaces in the give<br>g:<br>g:<br>init_(self):<br>f.upper=0<br>f.lower=0
www.Padasalai.Net
                                                                                   It.space=0<br>|f.string=" "<br>|etstr(self):<br>|f.string=input("Enter a String: ")<br>|ount(self):<br>|c h in self.string:<br>|if ch.isupper():<br>|self.upper+=1
```
Visit the youtube Channel - CM Way

### Kindly send me your study materials to padasalai.net@gmail.com CH III (AETOOaeTOU).<br>
Self.vowel+=1<br>
Visit the youtube Channel - CM Way<br> **Kindly send me your study materials to padasalai.r** ww.<br>Madasalai.com<br>Networkship was a straight for the straight for the straight for the straight for the straight for the straight If ch in (AEIOUaeIou ):<br>self.vowel+=1<br>visit the youtube Channel - CM Way<br>**Kindly send me your study materials to padasala** www.<br>Madasalai.com<br>Networkship www.padasalai.com

Walion 1984

wa.

if(ch= $=$ " "): self.space+=1 self.consonant=self.upper+self.lower-self.vowel def display(self): print("The given string contains...") print("%d Uppercase letters" %self.upper) print("%d Lowercase letters" %self.lower) print("%d Vowels" %self.vowel) print("%d Consonants" %self.consonant) print("%d Spaces" %self.space)  $S = String()$ S.getstr() S.count() S.display() www.Padasalai.Net elf.space+=1<br>
consonant=self.upper+self.lower-self.vowel<br>
play(self):<br>
("The given string contains...")<br>
(("%d Uppercase letters" % self.upper)<br>
(("%d Lowercase letters" % self.lower)<br>
(("%d Vowels" % self.vowel)<br>
(("%d Co S.ge<br>S.co<br>S.di:<br>**Out**<br>Ente<br>The SO ()<br>
()<br>
:<br>
tring: Welcome to Computer Science<br>
1 string contains Incomes 1:<br>
If.consonant=self.upper+self.lower-self.vowel<br>
isplay(self):<br>
int("The given string contains...")<br>
int("%d Uppercase letters" %self.upper)<br>
int("%d Vowels" %self.vowel)<br>
int("%d Consonants" %self.consonant)  $S_{\rm A}$ <br> $S_{\rm A}$ <br> $S_{\rm A}$ <br> $S_{\rm A}$ <br> $S_{\rm A}$ <br> $S_{\rm A}$ <br> $S_{\rm A}$ <br> $S_{\rm A}$ www.Padasalai.Net

### **Output :**

Enter a String: Welcome to Computer Science The given string contains... 3 Uppercase letters 21 Lowercase letters 10 Vowels 14 Consonants 3 Spaces ................................................................................................................................................ **example:**<br>
Fring: Welcome to Computer Science<br>
an string contains...<br>
rease letters<br>
ls<br>
L – Employee table<br>
an Employee Table with the fields Empno, Empname, Desig, De<br>
ace. Enter five records into the table.<br>
two more r  $\frac{10 \text{ V}}{14 \text{ C}}$ <br>  $\frac{3 \text{ Sp}}{1000}$ <br>  $\frac{6 - \text{My}}{1000}$ Manamats<br>L – Employee table<br>L – Employee table  $\begin{bmatrix} 10 \\ 10 \\ 3 \\ \dots \\ 6 - N \end{bmatrix}$ Wels<br>
Sonants<br>
Sonants<br>
QL – Employee table<br>
QL – Employee table

### **6 – MySQL – Employee table**

**Q : Create an Employee Table with the fields Empno, Empname, Desig, Dept, Age and Place. Enter five records into the table.**  www.Padasalai.Net www.Padasalai.Net

- **Add two more records to the table.**
- **Modify the table structure by adding one more field namely date of joining.** www.Padasalai.Net d two more records to the table.<br>
dify the table structure by adding one mo<br>
ing.<br>
eck for Null value in doj of any record.<br>
t the employees who joined after 01/01/2018. ield namely date of www.Padasalai.Net field namely date of
	- **Check for Null value in doj of any record.**
	- **List the employees who joined after 01/01/2018.**

### **SQL QUERIES AND OUTPUT:**

**(i) Creating Table Employee :**

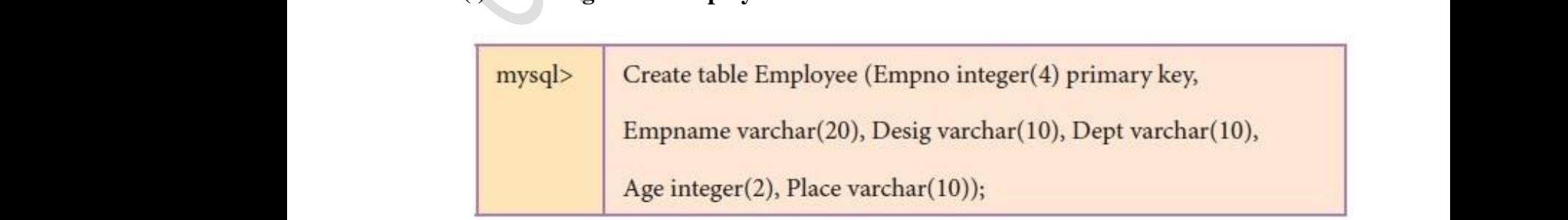

**(ii) View Table Structure :** www.Padasalai.Net

Visit the youtube Channel - CM Way

### Kindly send me your study materials to padasalai.net@gmail.com Visit the youtube Channel - CM Way<br>Kindly send me your study materials to padasalai.r ww.<br>Madasalai.com<br>Networkship was a straight for the straight for the straight for the straight for the straight for the straight Visit the youtube Channel - CM Way<br>Kindly send me your study materials to padasala www.<br>Madasalai.com<br>Networkship www.padasalai.com

www.Padasalai.Net

www.Padasalai.Net

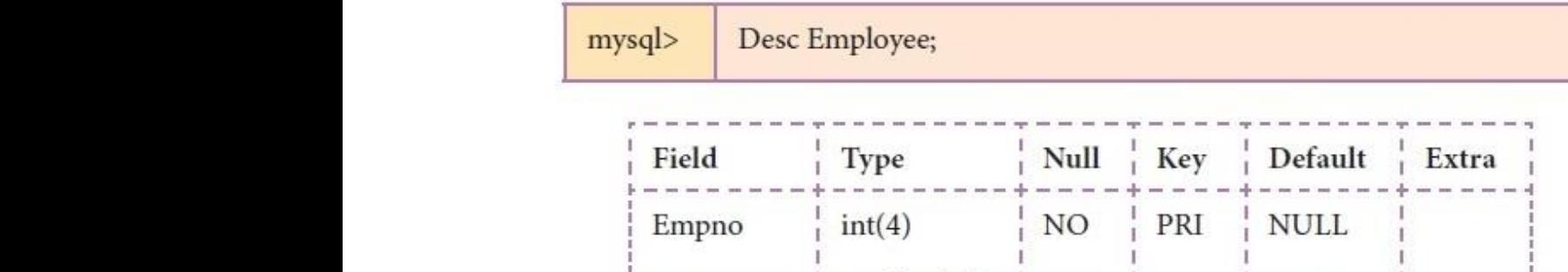

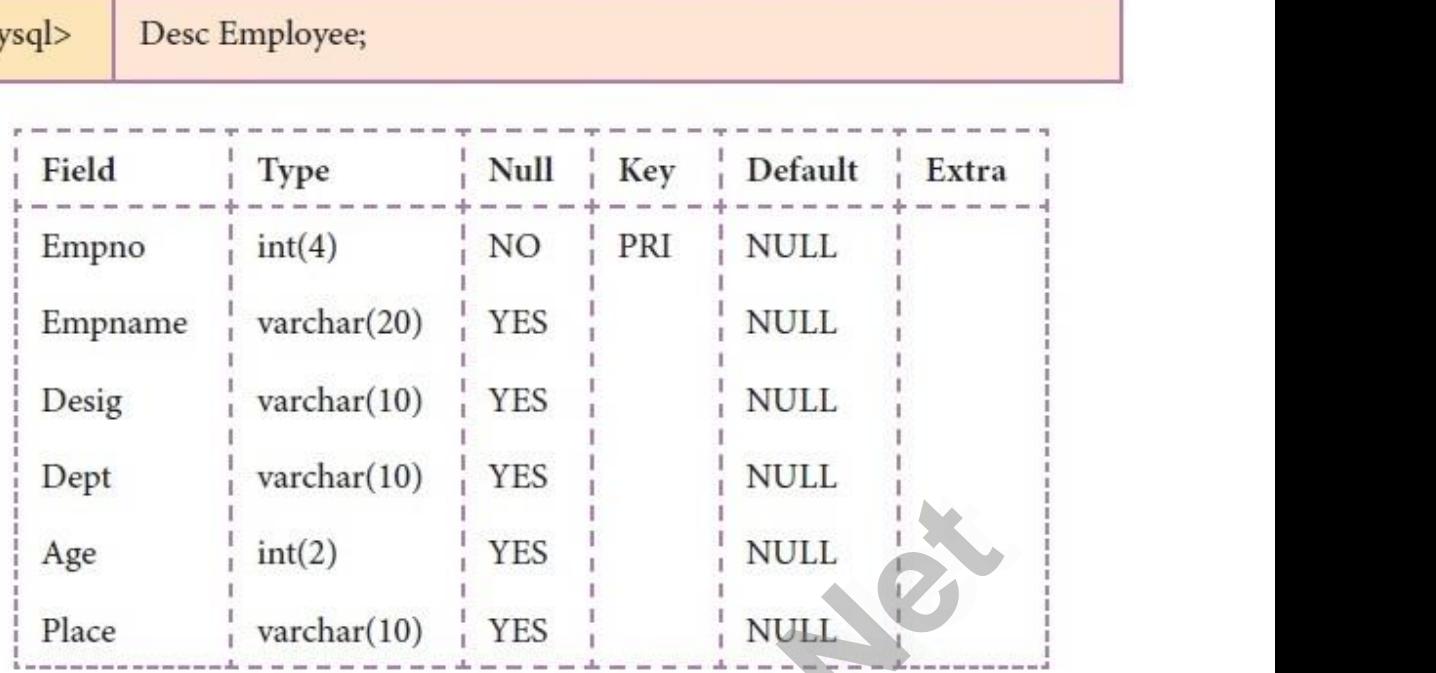

# **(iii) Inserting Data into Table :** wa. www.

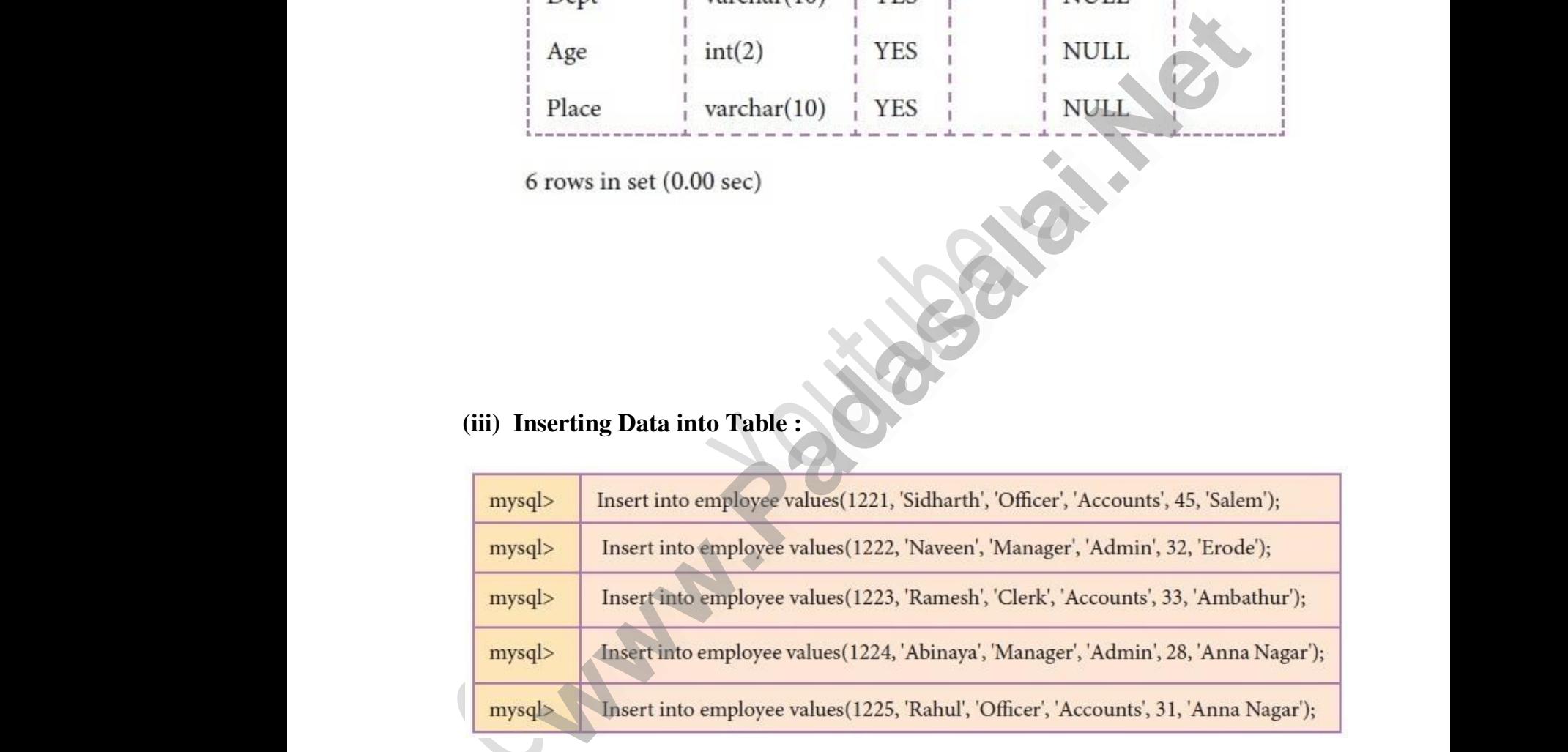

### **(iv) Select all the record :**

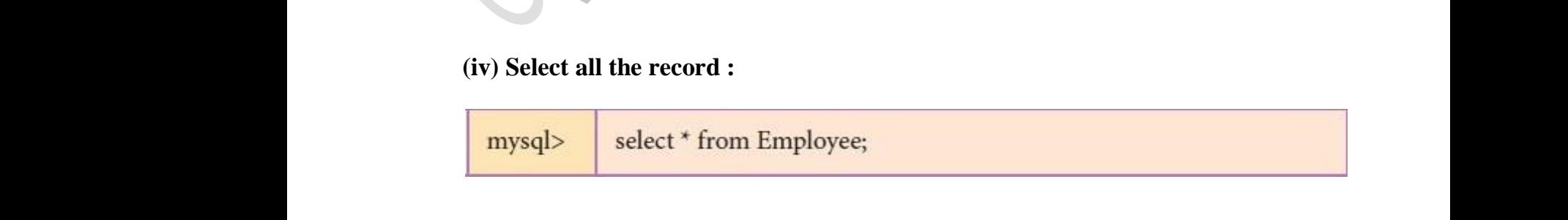

Visit the youtube Channel - CM Way

### Kindly send me your study materials to padasalai.net@gmail.com Visit the youtube Channel - CM Way<br>Kindly send me your study materials to padasalai.r ww.<br>Madasalai.com<br>Networkship was a straight for the straight for the straight for the straight for the straight for the straight www.<br>Madasalai.com<br>Networkship www.padasalai.com

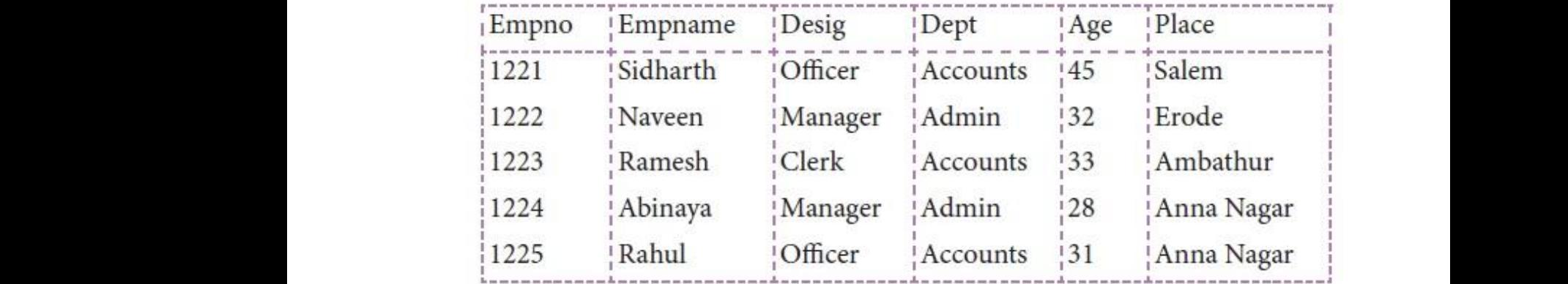

### **(v) Adding two more records :**

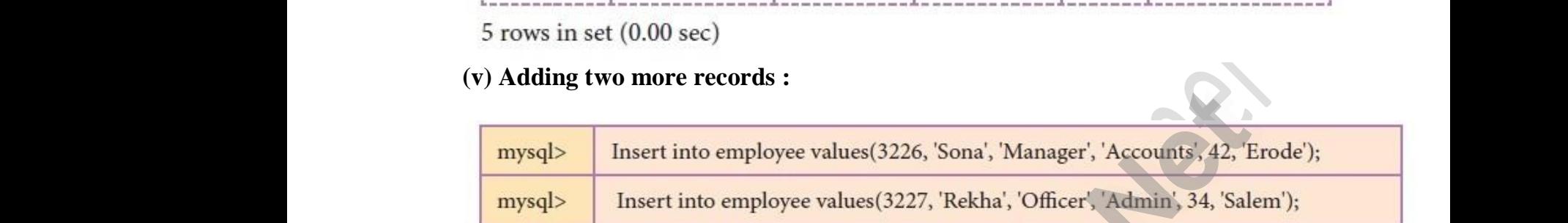

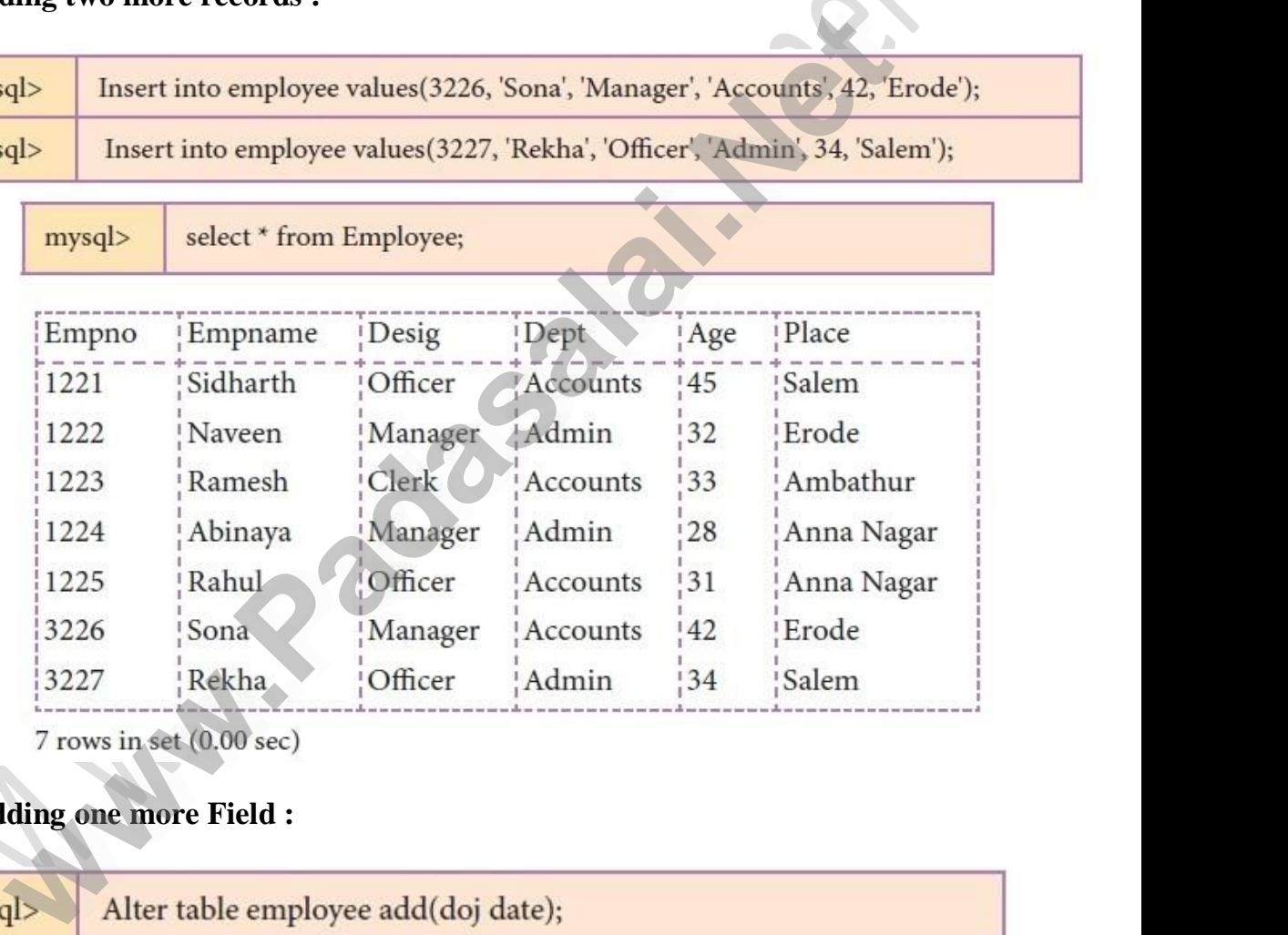

# **(vi) Adding one more Field :** with the control of the control of the control of the control of the control of the control of the control of the control of the control of the control of the control of the control of the control of the control of the con  $(\mathbf{v})$

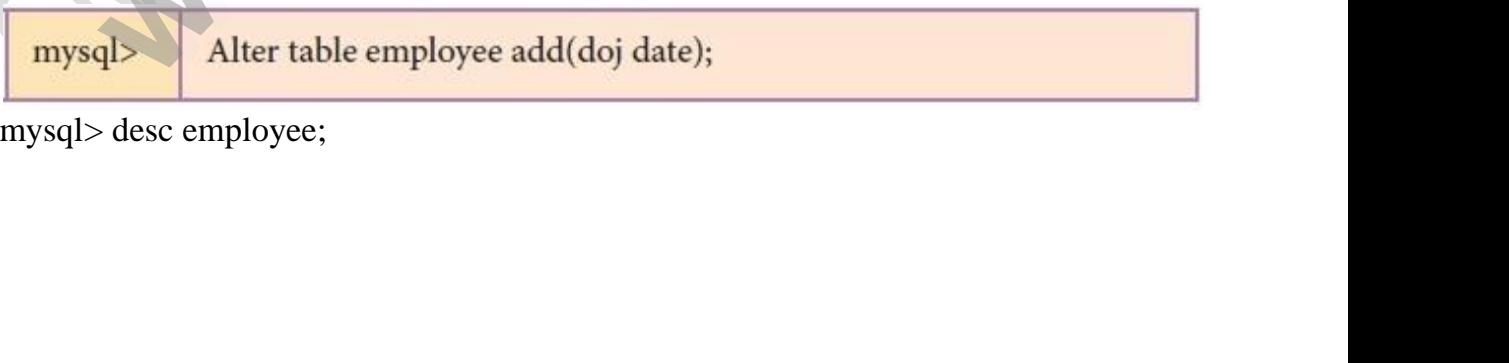

mysql> desc employee; ww.<br>Networkships and the same state of the same state of the same state of the same state of the same state of the<br>Network of the same state of the same state of the same state of the same state of the same state of the sa ww.

Visit the youtube Channel - CM Way

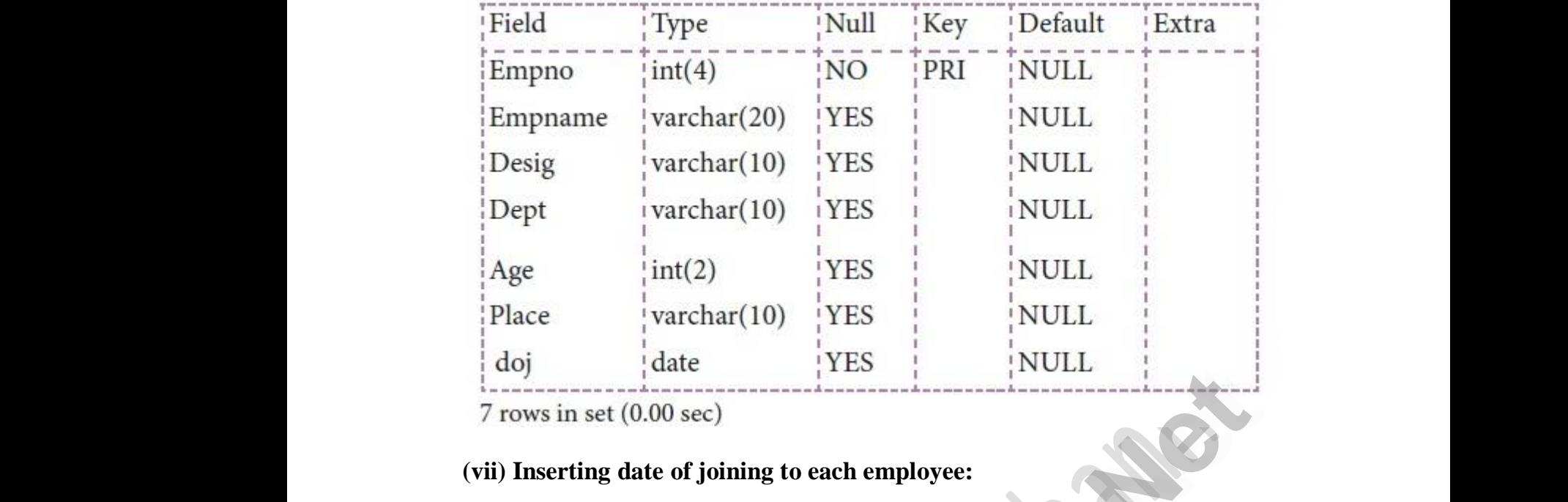

#### **(vii) Inserting date of joining to each employee:**

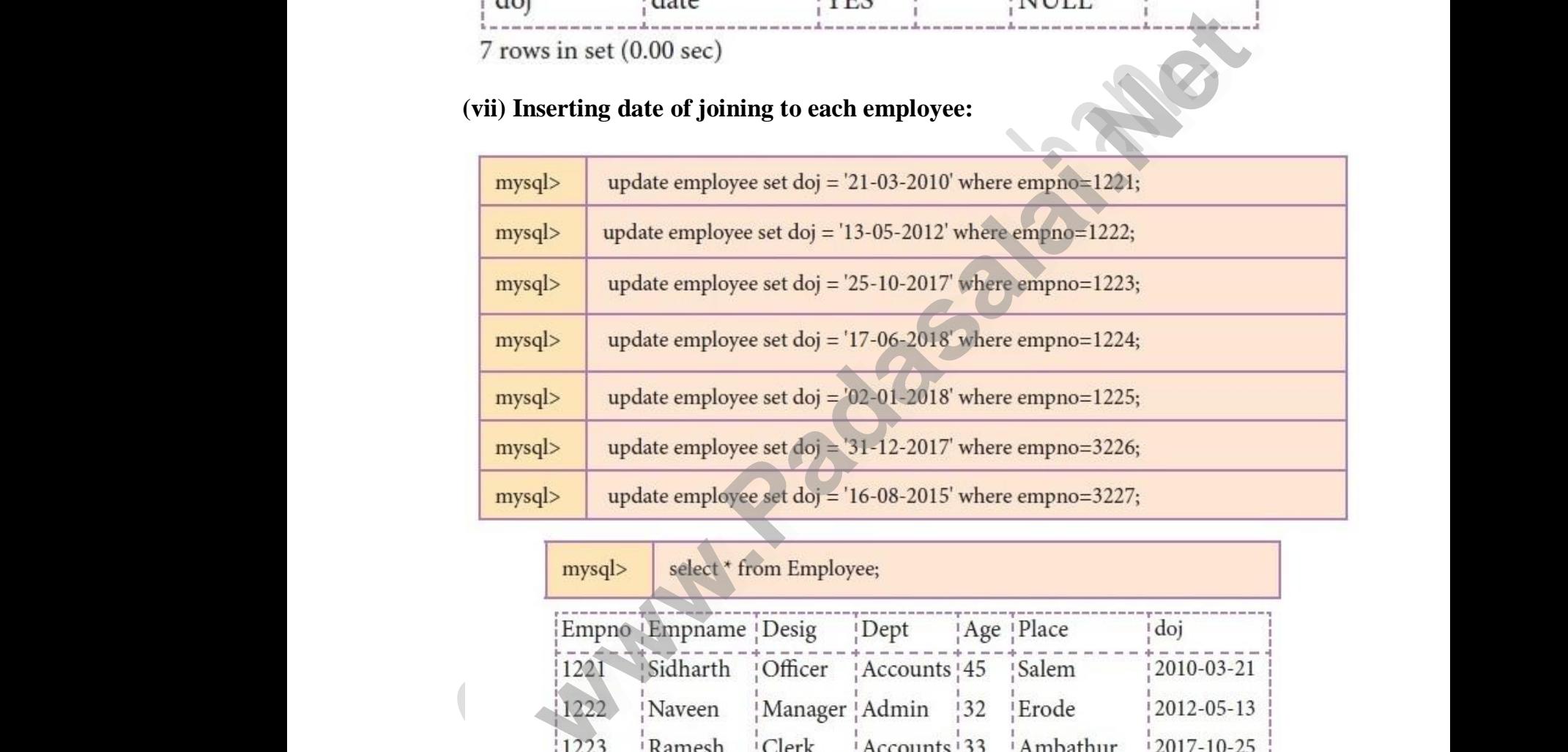

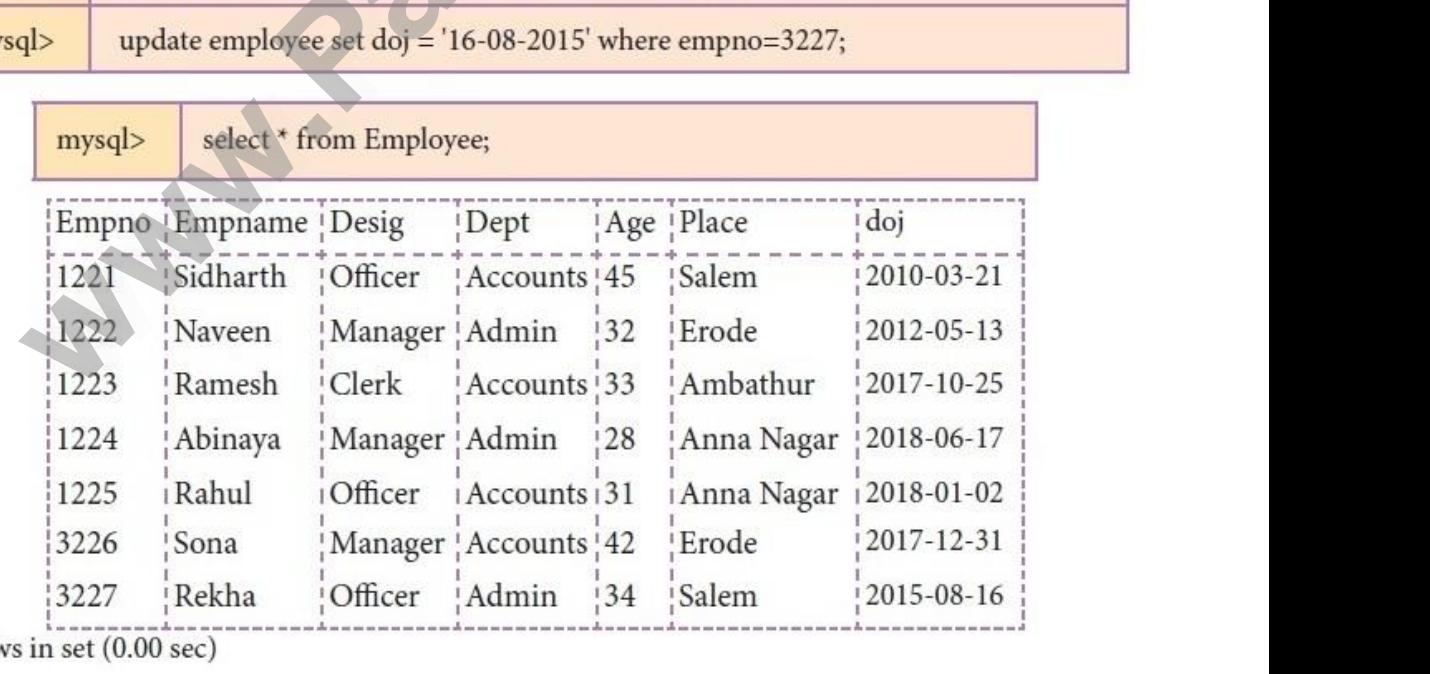

 $7r$ www.Padasalai.Net

# **(viii) Checking null value in doj :** where  $\frac{1}{2}$  will be a set of  $\frac{1}{2}$  and  $\frac{1}{2}$  and  $\frac{1}{2}$  and  $\frac{1}{2}$  and  $\frac{1}{2}$  and  $\frac{1}{2}$  and  $\frac{1}{2}$  and  $\frac{1}{2}$  and  $\frac{1}{2}$  and  $\frac{1}{2}$  and  $\frac{1}{2}$  and  $\frac{1}{2}$  and  $\frac{1}{2}$  and  $\frac{1}{2$  $(\mathbf{v})$

Visit the youtube Channel - CM Way

### Kindly send me your study materials to padasalai.net@gmail.com Thecking null value in doj :<br>Visit the youtube Channel - CM Way<br>Kindly send me your study materials to padasalai.r ww.<br>Madasalai.com<br>Networkship and the set of the set of the set of the set of the set of the set of the set of the set of the se www.<br>Madasalai.com<br>Networkship www.padasalai.com

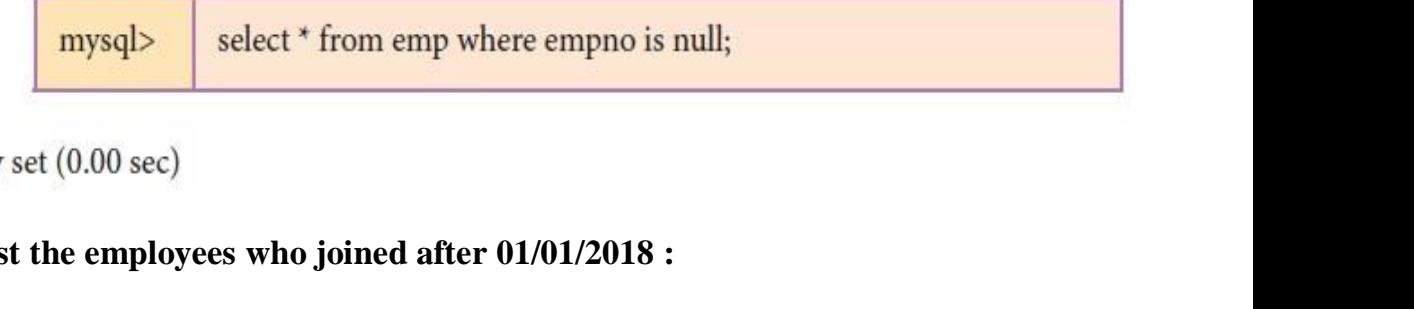

# **(ix) List the employees who joined after 01/01/2018 :** Em<br>(ix)  $E$ <br>(ix

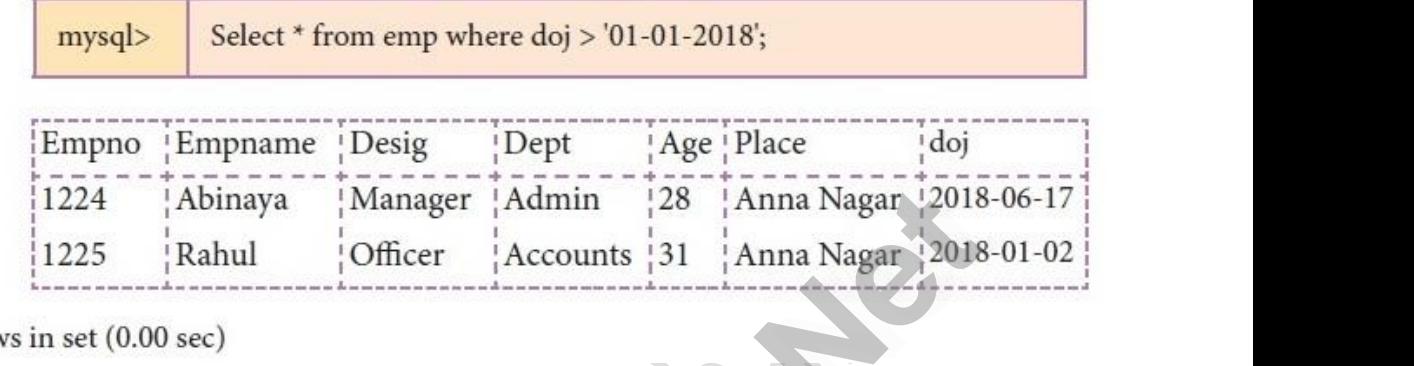

 $\frac{2}{\pi}$ 

### **7 - MySQL – Student table**

.....................................................................................................................................

### **Q : Create a table with following fields and enter data as given in the table below.**  $\frac{1}{2}$ <br>Q:<br>tab ww.padasalai.<br>Neta

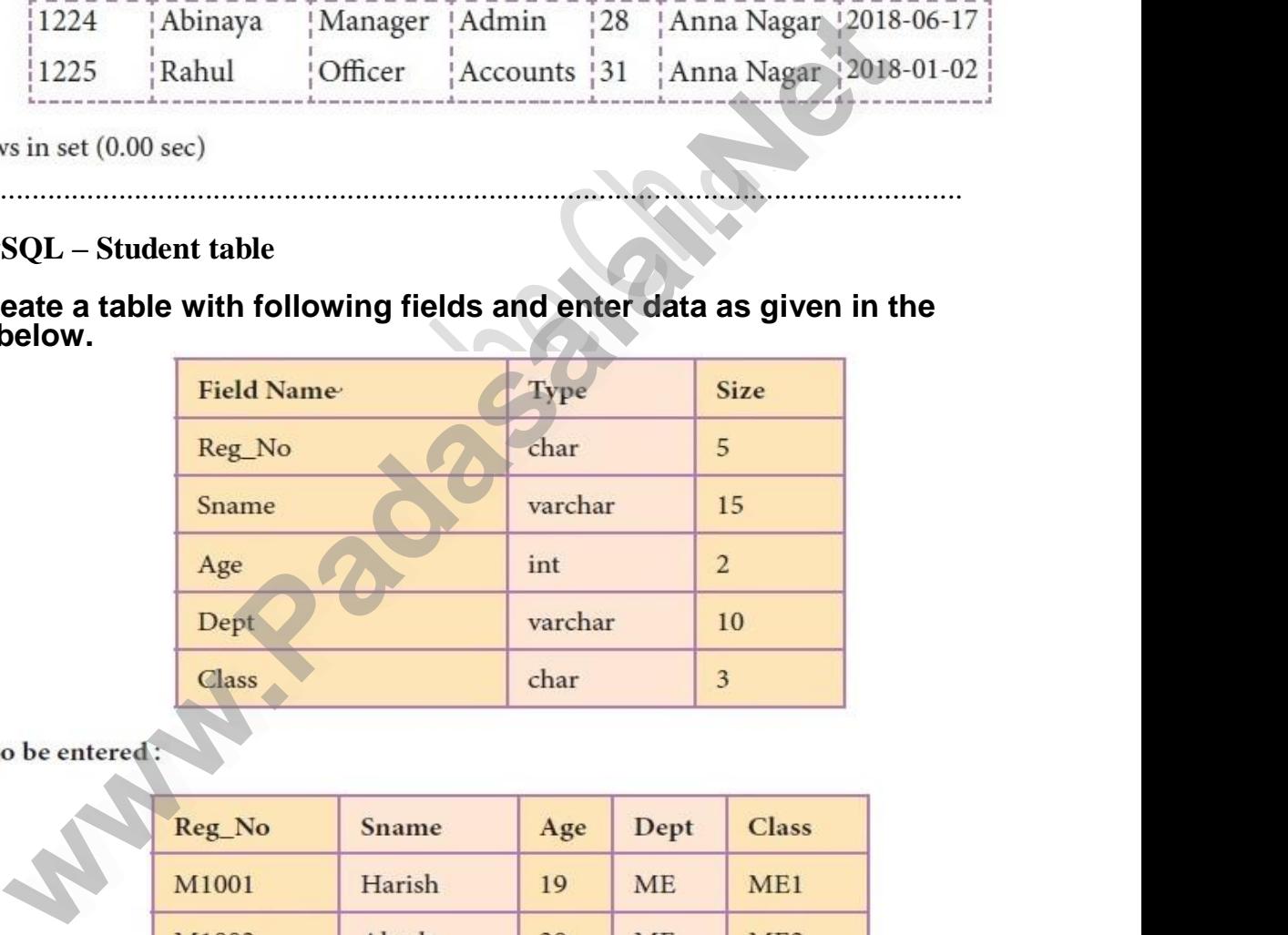

# Water Library<br>Networkship ww.padasalai.<br>Neters and the same of the same of the same of the same of the same of the same of the same of the same of the

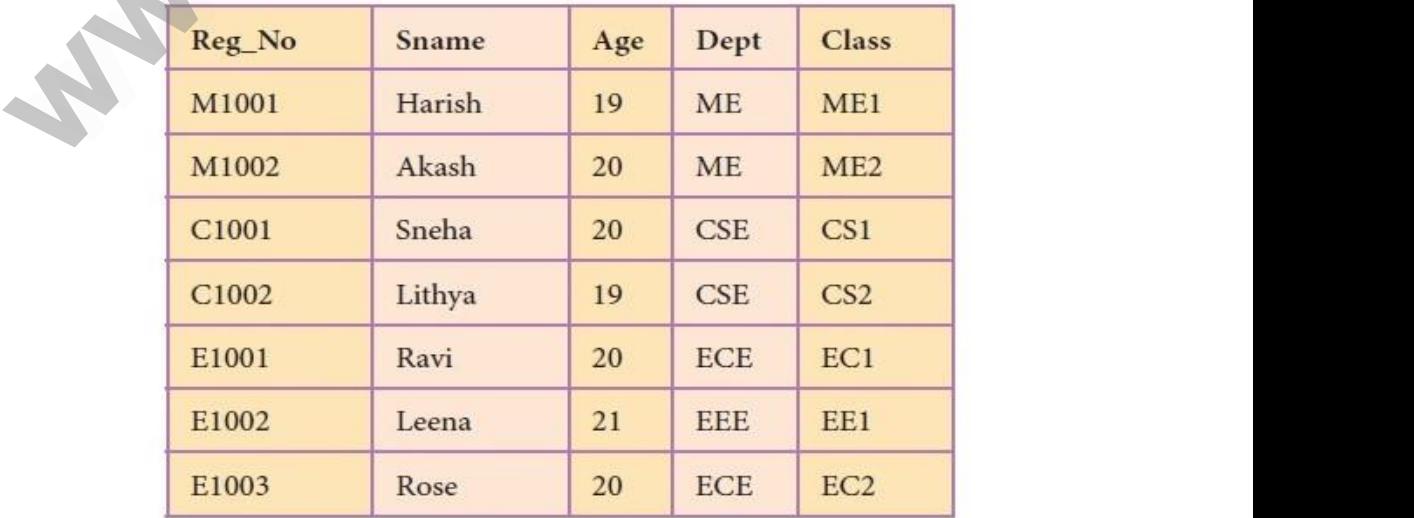

Visit the youtube Channel - CM Way

### Kindly send me your study materials to padasalai.net@gmail.com Visit the youtube Channel - CM Way<br>Kindly send me your study materials to padasalai.r ww.<br>Madasalai.com<br>Networkship www.<br>Madasalai.com<br>Padasalai.com

#### **Then, query the followings :**

- (i) List the students whose department is "Computer Science".
- (ii) List all the students of age 20 and more in Mechanical department. Fy the followings:<br>students whose department is "Computer Science".<br>the students of age 20 and more in Mechanical depart<br>e students department wise.<br>the class M2 to M1.<br>for the uniqueness of Register no. www.Padasalai.Net  $m$ .
- (iii) List the students department wise.
- (iv) Modify the class M2 to M1.
- (v) Check for the uniqueness of Register no. Then, Castle (i) List to (ii) List to (iii) List (iii) List (iv) Mood (v) Check **Then**<br>(i) Lis<br>(ii) Lis<br>(iii) Lis<br>(iv) M<br>(v) Ch

### **SQL QUERIES AND OUTPUT :**

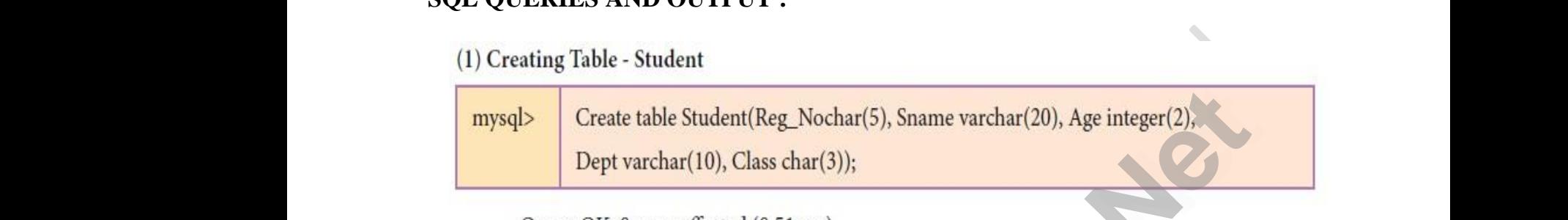

# www.padasalai.net<br>New York 1980 where the same states of the same states and the same states of the same states of the same states of the same states of the same states of the same states of the same states of the same states of the same states of the sa

www.Padasalai.Net

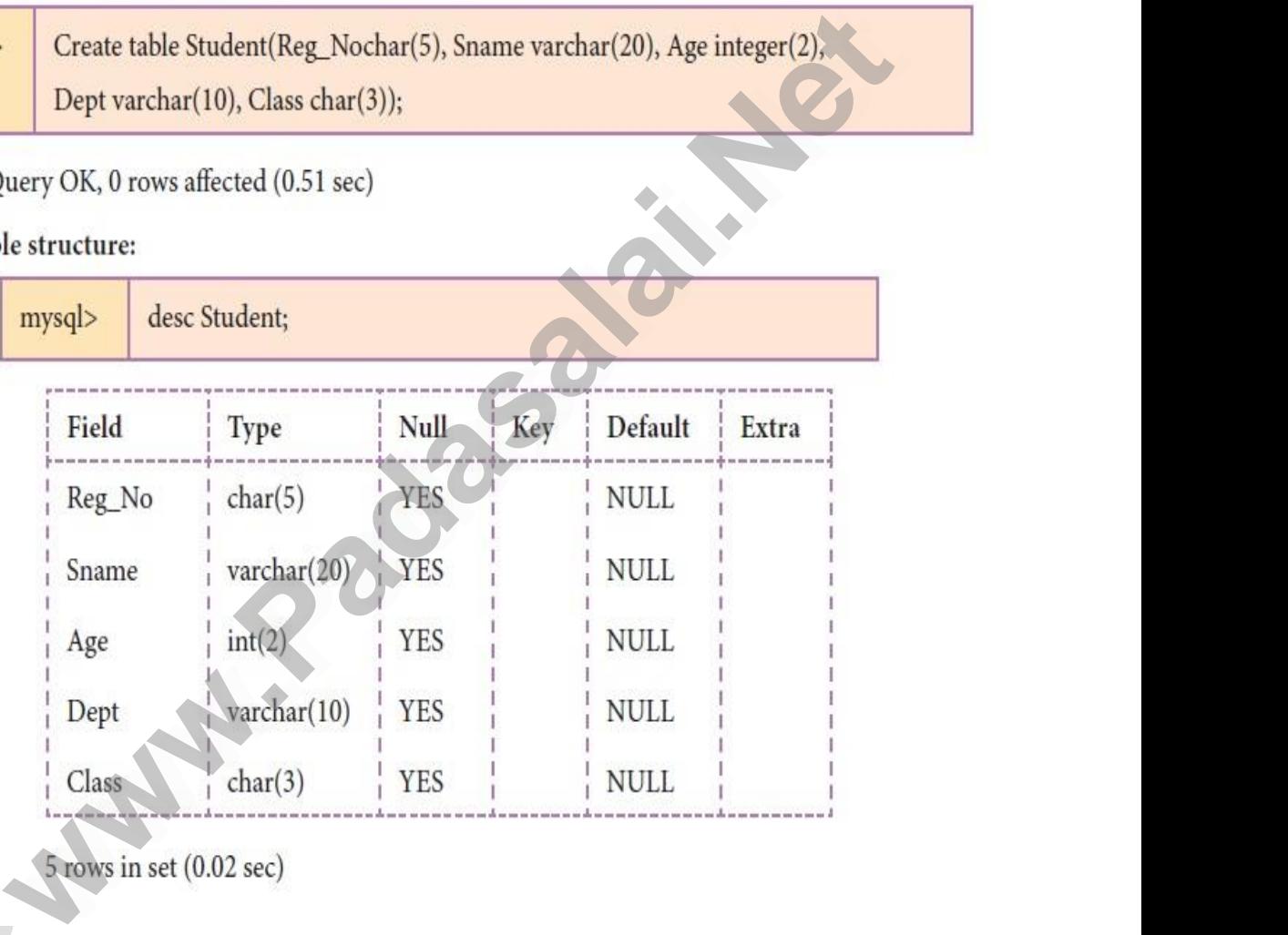

Visit the youtube Channel - CM Way

www.Padasalai.Net

www.Padasalai.Net

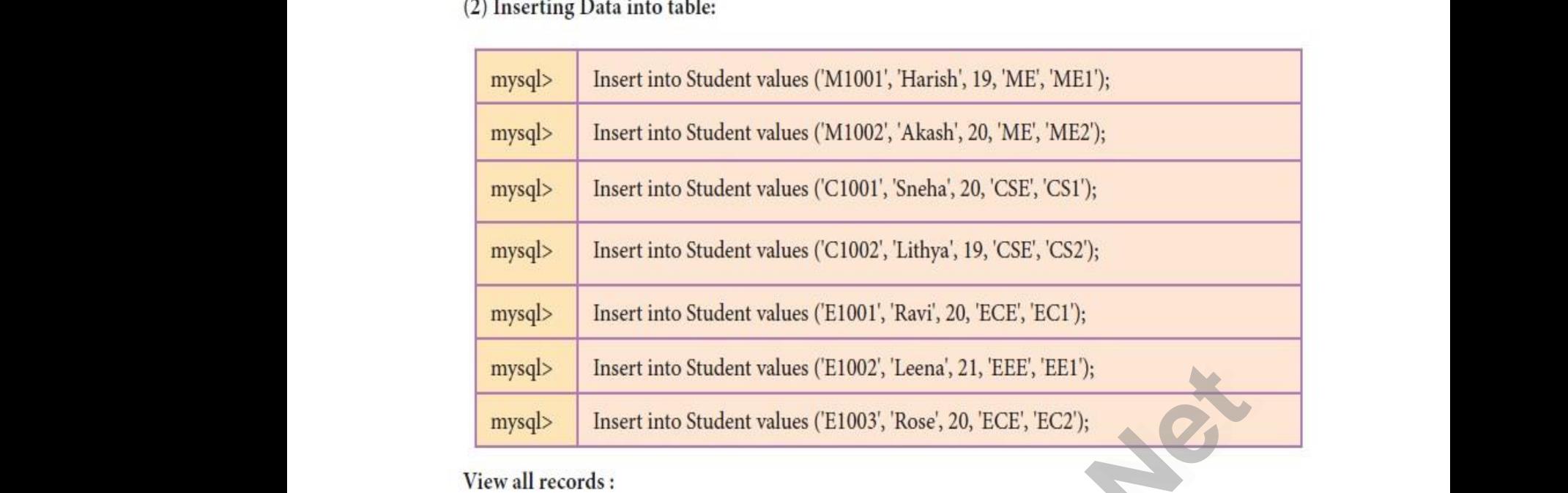

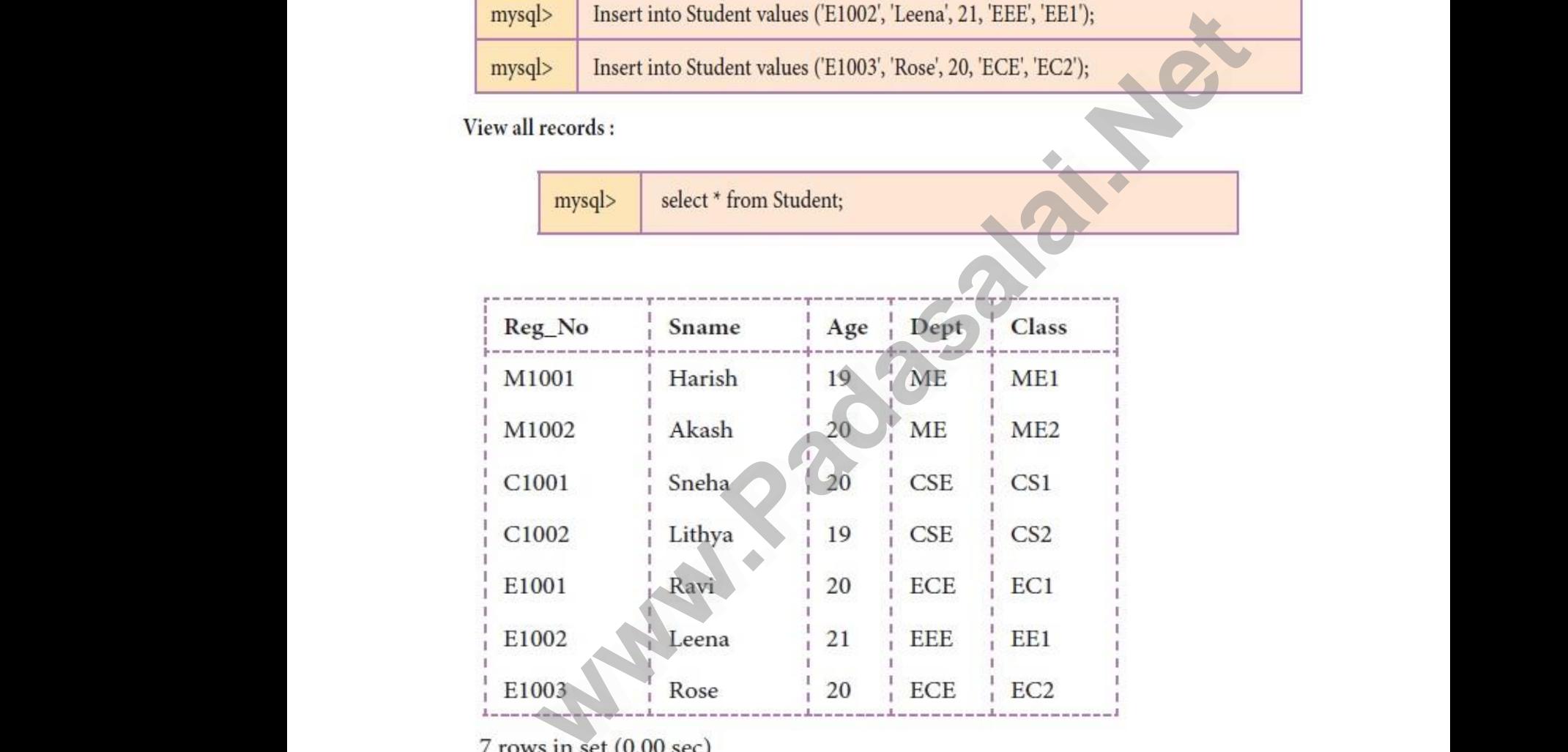

 $\frac{1}{2}$  $\mathfrak{g}$  and  $(0.00 \text{ sec})$ ww.Padasalai.<br>Networks<br>Networks where  $(0.00 \text{ sec})$ <br>and  $\bar{\text{sec}}$ .

Visit the youtube Channel - CM Way

 $(3)$  Otl<br> $(i)$  List  $(3)$  C<br>(i) Li

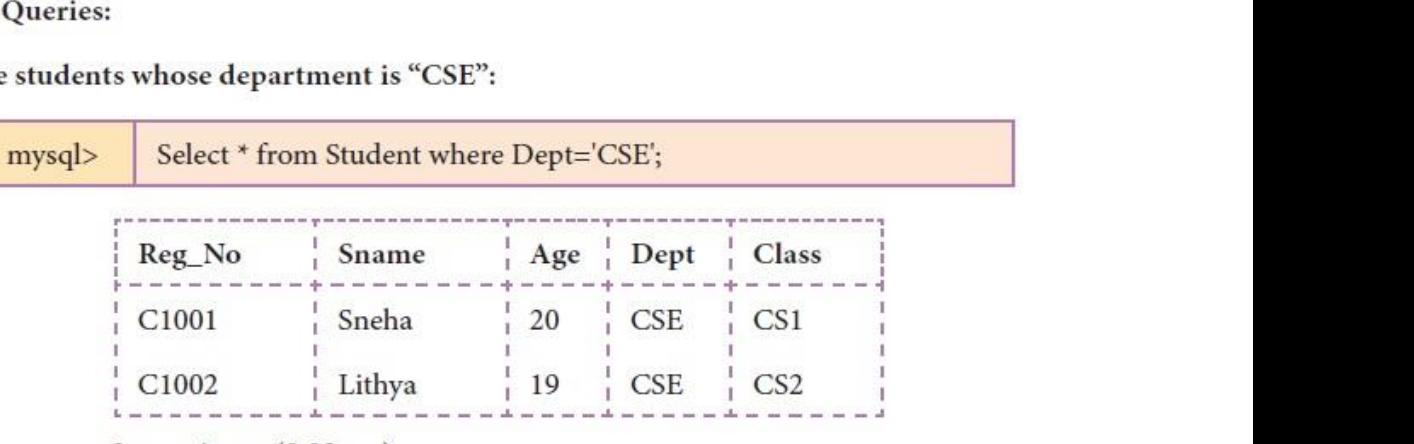

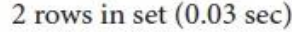

will distribute the same of the same of the same of the same of the same of the same of the same of the same o<br>Network of the same of the same of the same of the same of the same of the same of the same of the same of the<br>  $(iii)$  L

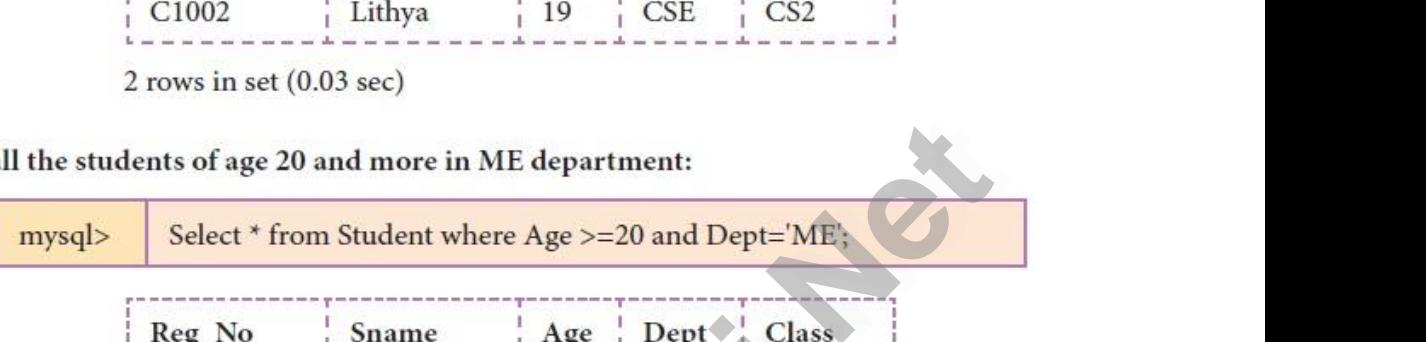

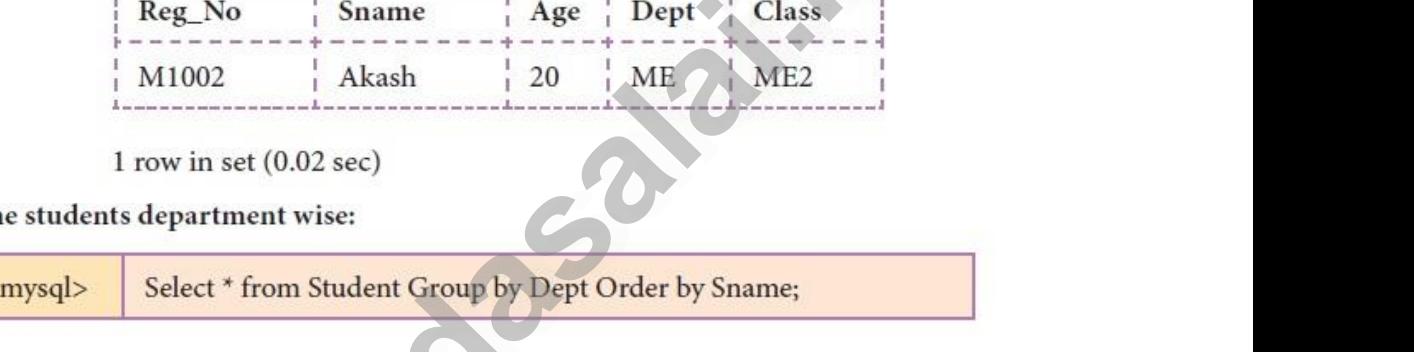

(iii) Lis  $(iii)$  I

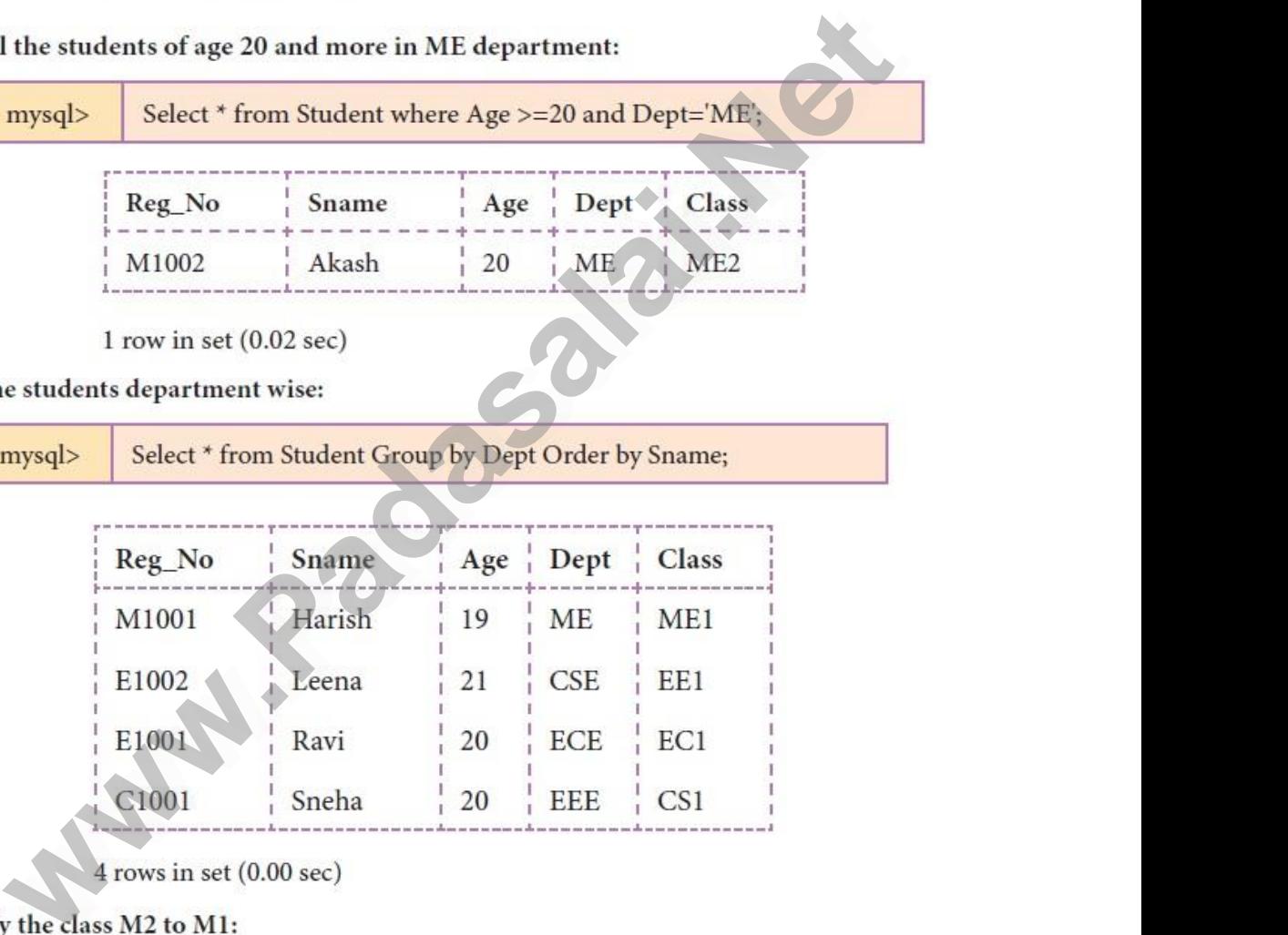

ww.  $(v)$  M

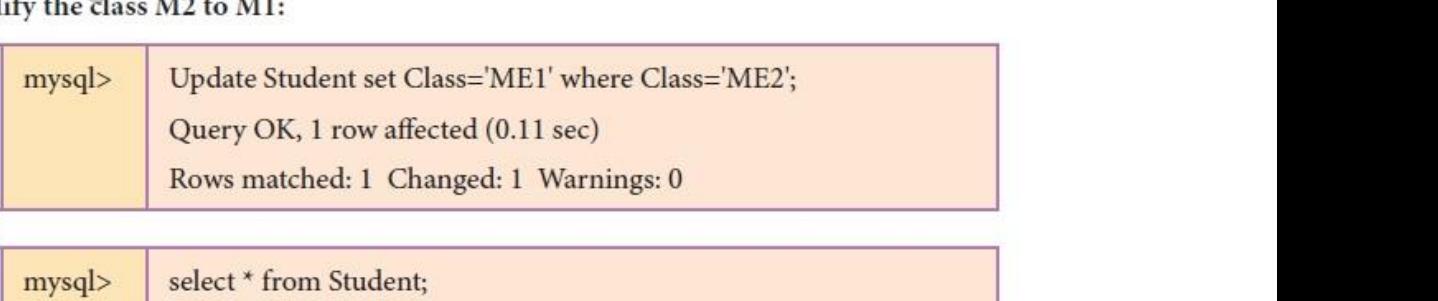

Visit the youtube Channel - CM Way

### Kindly send me your study materials to padasalai.net@gmail.com Visit the youtube Channel - CM Way<br>Kindly send me your study materials to padasalai.r ww.<br>Madasalai.com<br>Networkship and the set of the set of the set of the set of the set of the set of the set of the set of the se www.<br>Madasalai.com<br>Networkship www.padasalai.com

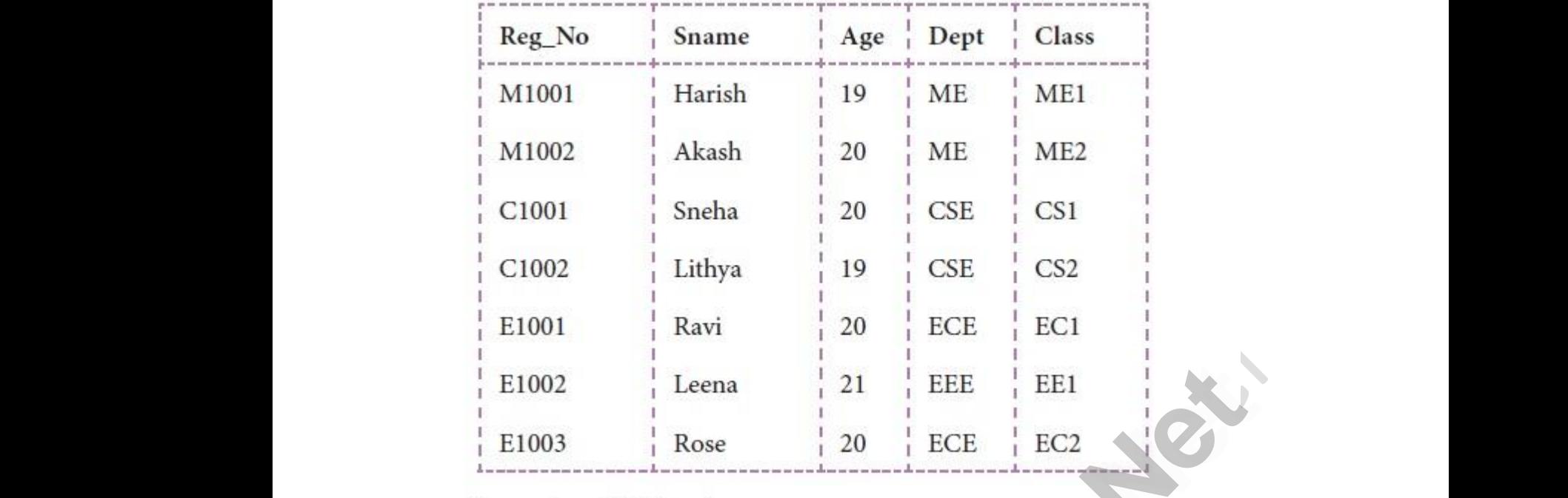

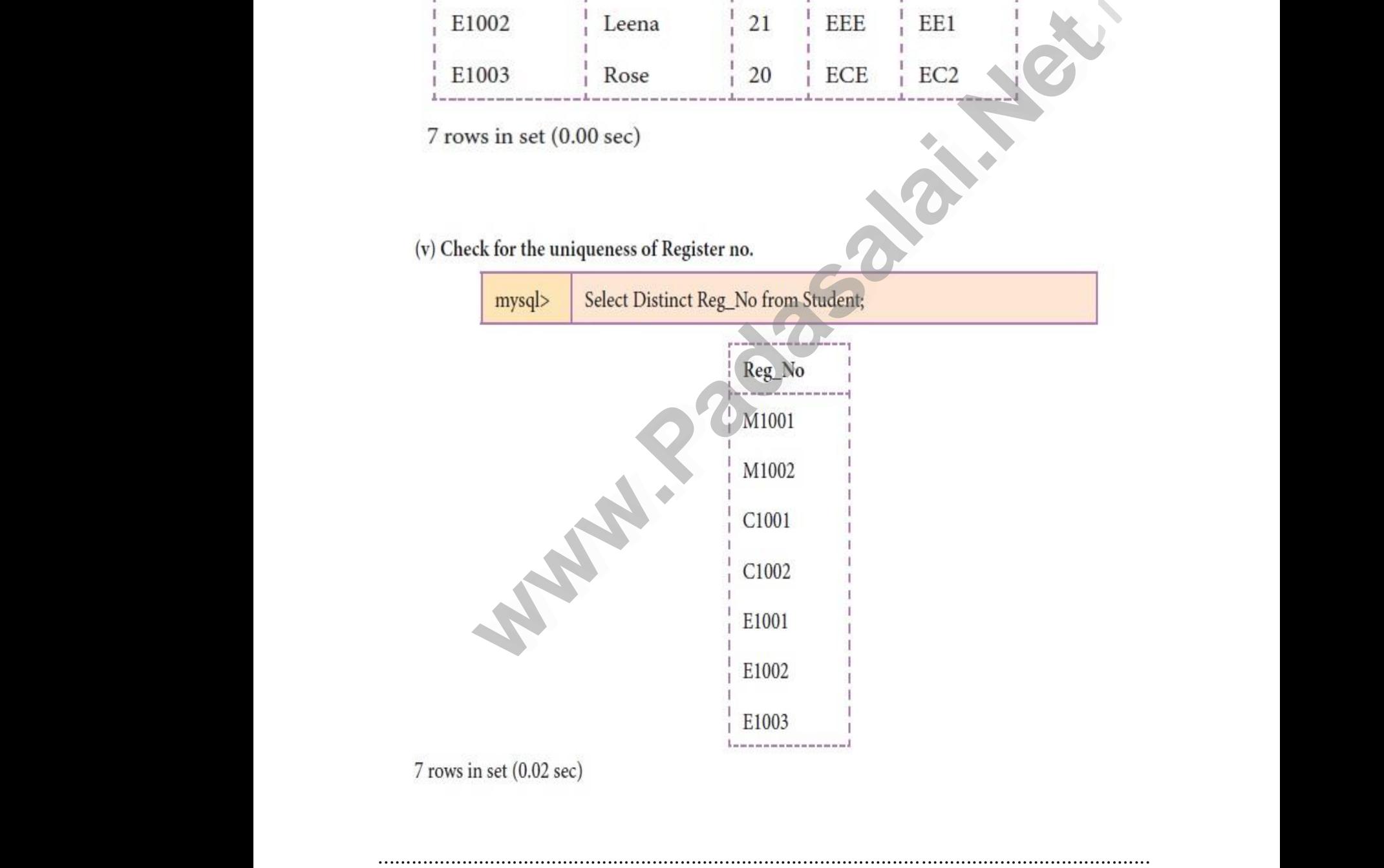

Visit the youtube Channel - CM Way

### Kindly send me your study materials to padasalai.net@gmail.com Visit the youtube Channel - CM Way<br>Kindly send me your study materials to padasalai.r ww.<br>Madasalai.com<br>Networkship was a straight for the straight for the straight for the straight for the straight for the straigh www.<br>Madasalai.com<br>Networkship www.padasalai.com

Walion 1982

wa.

www.Padasalai.Net

www.Padasalai.Net

### **8 – Python with CSV**

**Q : Write a program using python to get 10 players name and their score. Write the input in a csv file. Accept a player name using python. Read the csv file to display the name and the score. If the player name is not found give an appropriate message.** o –<br>Q :<br>Sco<br>pytl<br>plaː thon with CSV<br>/rite a program using python to get 10 p<br>. Write the input in a csv file. Accept<br>n. Read the csv file to display the name<br>· name is not found give an appropriate m ers name and their<br>Iayer name using<br>d the score. If the<br>age. ww.<br>
a<br>
sc<br>
pp<br>
pl<br>
a wers name and their<br>player name using<br>nd the score. If the<br>sage.

```
Coding :
                                                                        import csv
                                                                        with open('c:\\pyprg\\player.csv', 'w') as f:
                                                                            w = \text{csv.writer}(f)n=1while (n \leq 10):
                                                                                 name = input("Player Name?:" )
                                                                                score = int(input("Score:")) w.writerow([name,score])
                                                                                n+=1print("Player File created")
                                                                        searchname=input("Enter the name to be searched ")
                                                                        f=open('c:\\pyprg\\player.csv','r')
                                                                        reader = \text{csv}.reader(f)lst = []for row in reader:
                                                                             lst.append(row)
                                                                        q=0for row in lst:
                                                                             if searchname in row:
                                                                                 print(row)
                                                                                q+=1if(q == 0): print("string not found")
                                                                        f.close()
                                                                                      Instanting the conduct of the conduct of the conduct of the conduct of the conduct of the conduct of the conduct of the conduct of the conduct of the conduct of the conduct of the conduct of the conduct of the conduction 
  with<br>w<br>n=<br>w
                                                                                       (c:\\pyprg\\player.csv, w) as r:<br>v.writer(f)<br>n<=10):<br>e = input("Player Name?:")<br>e = int(input("Score: "))<br>riterow([name,score])<br>1
  read<br>
lst=[<br>
for r<br>
ls<br>
q=0<br>
for r<br>
if
                                                                                       w = mc^2<br>
w = mc^2<br>
and (row)<br>
w = mc^2<br>
w = mc^2<br>
w = mc^2<br>
w = mc^2merical<br>printfield<br>Out<br>Play<br>Scor
                                                                                       String not found")<br>
...<br>
ame?:Rohit Sharma<br>
4
wi\frac{1}{2}en('C:\\pyprg\\player.csv', 'w'') as f:<br>
csv.writer(f)<br>
a: (n<=10):<br>
me = input("Player Name?:")<br>
ore = int(input("Score: "))<br>
writerow([name,score])<br>
=1<br>
Networ File spectad")
rea<br>
rea<br>
Ist<br>
for<br>
g=<br>
for
                                                                                    (c \cdot \sqrt{p}yppg(\sqrt{p}a)<br>
=csv.reader(f)<br>
in reader:<br>
ipend(row)<br>
in 1st:<br>
in the compact of the compact of the compact of the compact of the compact of the compact of the compact of the compact of the compact of the compact o
radication<br>
f.c<br>
O<br>
Pla<br>
Sc
                                                                                    ("string not found")<br>
()<br>
t:<br>
Name?:Rohit Sharma<br>
264
```
#### **Output :**

Player Name?:Rohit Sharma Score: 264 Player Name?:VirenderSehwag Score: 219 Player Name?:Sachin Tendulkar Score: 200 Player Name?:Dhoni Score: 190 Player Name?:Sachin Tendulkar Score: 250 Player Name?:ViratKohli Score: 148 Player Name?:Ganguly Score: 158 Play<br>Scor<br>Play<br>Scor<br>Play<br>Scor<br>Play nme?:Sachin Tendulkar<br>0<br>mme?:Dhoni<br>0<br>mme?:Sachin Tendulkar<br>0<br>mme?:ViratKohli r lay<br>Scoi Pla<br>Sc<br>Pla<br>Sc<br>Pla<br>Sc<br>Pla Name?:Sachin Tendulkar<br>200<br>Name?:Dhoni<br>190<br>Name?:Sachin Tendulkar<br>250<br>Name?:ViratKohli ww.printer.com<br>Networks in the set of the set of the set of the set of the set of the set of the set of the set of the set of<br>Networks in the set of the set of the set of the set of the set of the set of the set of the set

Visit the youtube Channel - CM Way

### Kindly send me your study materials to padasalai.net@gmail.com Name Mangury<br>158<br>Kindly send me your study materials to padasalai.r ww.<br>Madasalai.com<br>Networkship was a straight for the straight for the straight for the straight for the straight for the straigh www.<br>Madasalai.com<br>Networkship www.padasalai.com

Player Name?:KapilDev Score: 175 Player Name?:Amarnath Score: 148 Player Name?:SunilGavaskar Score: 200 Player File created Enter the name to be searched Sachin Tendulkar ['Sachin Tendulkar', '200'] ['Sachin Tendulkar', '250'] r lay<br>
Scor<br>
Play<br>
Scor<br>
Play<br>
Frite<br>
Frite rine : .KapnDev<br>5<br>ame ?:Amarnath<br>8<br>wme ?:SunilGavaskar<br>0<br>le created<br>name to be searched Sachin Tendulkar Padasala<br>Scott Pla<br>Scott Pla<br>Scott Pla<br>Er vame ?: AraphDev<br>175<br>Name ?: Amarnath<br>148<br>Name ?: SunilGavaskar<br>200<br>File created

### **9 – Python with SQL**

### **Q : Create a sql table using python and accept 10 names and age.Sort In descending order of age and display.**  $\frac{1}{3}$  Sadamasa<br>
9 -<br>
9 :<br>
9 :<br>
In c www.Padasalai.Net www.Padasalai.Net ames and age.Sort ا؟!<br>....<br>9.<br>Q www.padasalainen suuri suuri suuri suuri suuri suuri suuri suuri suuri suuri suuri suuri suuri suuri suuri suuri suuri suuri suuri suuri suuri suuri suuri suuri suuri suuri suuri suuri suuri suuri suuri suuri suuri suuri s

.....................................................................................................................................................

### **Coding :**

```
import sqlite3
                                                                                connection = sqlite3.connect("info.db")
                                                                                cursor = connection.cursor()
                                                                                cursor.execute("create table student(name, age)")
                                                                                 print("Enter 10 students names and their ages respectively:")
                                                                                for i in range(10):
                                                                                      who =[input("Enter Name:")]
                                                                                      age =[int(input("Enter Age:"))]
                                                                                     n = len(who)for i in range(n):
                                                                                          cursor.execute("insert into student values (?, ?)", (who[i],age[i]))
                                                                                cursor.execute("select * from student order by age desc")
                                                                                 print("Displaying All the Records From student Table in Descending order of 
                                                                                age")
                                                                                                hon with SQL<br>
ate a sql table using python and accept 10 names and age.Sc<br>
<b>ending order of age and display.<br>
<br>
<br>
wamescino.cursor()<br>
comection.cursor()<br>
comection.cursor()<br>
<br>
wecute("create table student(name, age)")<br>
   imp<br>cons<br>curs<br>curs<br>prin<br>for i<br>w
                                                                                             sqlite3<br>tion = sqlite3.connect("info.db")<br>= connection.cursor()<br>execute("create table student(name, age)")<br>Enter 10 students names and their ages respective<br>range(10):<br>=[input("Enter Name:")]
                                                                                                                                                                                              www.Padasalai.Net
   to<br>curs<br>prin<br>age<br>prin
                                                                                             in range(n):<br>ursor.execute("insert into student values (?, ?)", (wexecute("select * from student order by age desc"<br>Displaying All the Records From student Table in<br>"cursor.fetchall(),sep="\n')
                                                                                                                                                                                              (1)<br>cending order of
where the contract of the contract of the contract of the contract of the contract of the contract of the contract of the contract of the contract of the contract of the contract of the contract of the contract of the cont
                                                                                                                                                                                           ww.<br>Networkships<br>Networkships
red up<br>
options<br>
options<br>
options<br>
options<br>
options<br>
options<br>
options<br>
options<br>
options<br>
options<br>
options<br>
options<br>
options<br>
options<br>
options<br>
options<br>
options<br>
options<br>
options<br>
options<br>
options<br>
options<br>
options<br>
options
                                                                                                                                                                                           (i],age[i]))<br>escending order of
```
print (\*cursor.fetchall(),sep='\n')

### **Output :**

Enter 10 students names and their ages respectively:

Enter Name:Annamalai

Enter Age:17 Ente<br>Ente<br>Ente<br>Ente<br>Ente<br>Ente Er<br>Er<br>Er<br>Er<br>Er<br>Er

Enter Name:Aashik Mathew me: Annamalai<br>e:17<br>me: Aashik Mathew<br>e:23<br>me: Kumaran<br>e:30 Frame: Annamalai<br>ge:17<br>Tame: Aashik Mathew<br>ge:23<br>Tame: Kumaran<br>ge:30

Enter Age:23

Enter Name:Kumaran

Enter Age:30

Enter Name:Sivasakthiya

Enter Age:28

Enter Name:Leena Ente<br>Ente wa.<br>Netakari 1992<br>Netakari 1993<br>Netakari 1993

Visit the youtube Channel - CM Way

### Kindly send me your study materials to padasalai.net@gmail.com ge:28<br>Iame:Leena<br><sup>Visit the youtube Channel - CM Way</sup><br>Kindly send me your study materials to padasalai.r ww.<br>Madasalai.com<br>Networkship was a straight for the straight for the straight for the straight for the straight for the straigh www.<br>Madasalai.com<br>Networkship www.padasalai.com

# www.Padasalai.Net www.CBSEtips.in www.Padasalai.Net www.Padasalai.Net

Enter Age:45 Enter Name:Meena Enter Age:65 Enter Name:Kamalakannan Enter Age:35 Enter Name:Sowmyaa Enter Age:20 Enter Name:Ramaa Enter Age:70 Enter Name:Melvin Enter Age:35 Displaying All the Records From student Table in Descending order of age ('Ramaa', 70) ('Meena', 65) ('Leena', 45) ('Kamalakannan', 35) ('Melvin', 35) ('Kumaran', 30) ('Sivasakthiya', 28) ('Aashik Mathew', 23) ('Sowmyaa', 20) ('Annamalai', 17) ................................................................................................................................................ e:35<br>
w<sub>a</sub> All the Records From student Table in Descending order of age<br>
(70)<br>
(65)<br>
(55)<br>
(55)<br>
(55)<br>
(55)<br>
(55)<br>
(55)<br>
(55)<br>
(55)<br>
(55)<br>
(55)<br>
(55)<br>
(55)<br>
(57)<br>
(57)<br>
(57)<br>
(57)<br>
(57)<br>
(57)<br>
(57)<br>
(57)<br>
(57)<br>
(57)<br>
(57) Ente<br>Ente<br>Ente<br>Ente<br>Ente e:45<br>me:Meena<br>e:65<br>me:Kamalakannan<br>e:35<br>me:Sowmyaa Ente<br>Ente<br>Ente<br>Disp<br>('Ra:<br>('Me ge:70<br>|ame:Melvin<br>|ge:35<br>|ing All the Records From student Table in Descendin<br>|a', 70)<br>|a', 65) ler of age Ka<br>('Me)<br>('Ku)<br>('Siv)<br>('Aa) (Annan, 35)<br>
(35)<br>
(hiya', 28)<br>
(Mathew', 23)<br>
(Mathew', 23)<br>
(Mathew', 23) www.Padasalai.Net Er<br>Er<br>Er<br>Er<br>Er<br>Er ge: 43<br>
Iame: Meena<br>
ge: 65<br>
Iame: Kamalakannan<br>
ge: 35<br>
Iame: Sowmyaa Er<br>Er<br>Er<br>Di<br>('R<br>('N rder of age W<br>W.<br>Network<br>Network<br>Network<br>Network lakannan, 35)<br>n', 35)<br>ran', 30)<br>kthiya', 28)<br>x Mathew', 23)<br>yaa', 20) www.Padasalai.Net

### **10 – Python Graphics with Pip**

### **Q : Write a program to get five marks using list and display the marks in pie chart.** ay the marks in pie play the marks in pie

```
Coding :
                                                               import matplotlib.pyplot as plt
                                                               marks=[]
                                                               i=0subjects = ["Tamil", "English", "Maths", "Science", "Social"]
                                                               while i < 5:
                                                                   marks.append(int(input("Enter Mark = ")))
                                                                  i+=1for j in range(len(marks)):
                                                               print("{}.{} Mark = {}".format(j+1, subjects[j], marks[j]))
                                                               plt.pie (marks, labels = subjects, autopct = \%.2f \%)
                                                               plt.show()
  10 -<br>Q :<br>chai<br>Cod<br>impo
                                                                         ython Graphics with Pip<br>rite a program to get five marks using list and only<br>g:<br>matplotlib.pyplot as plt
  whil<br>
m<br>
m<br>
i+<br>
for j<br>
pl<br>
plt.p<br>
plt.s
                                                                         s = ["Tamil", "English", "Maths", "Science", "Social"]<br><5:<br>s.append(int(input("Enter Mark = ")))<br>range(len(marks)):<br>("{}.{} Mark = {}".format(j+1, subjects[j],marks[j]))<br>(marks, labels = subjects, autopct = "%.2f")<br>w()
10<br>Q<br>ch<br>Co<br>im
wh<br>wh<br>plt<br>plt<br>plt
```
Visit the youtube Channel - CM Way

### **Output :**

www.Padasalai.Net

www.Padasalai.Net

Enter Mark  $= 67$ Enter Mark  $= 31$ Enter Mark  $= 45$ Enter Mark  $= 89$ Enter Mark  $= 73$ 1.Tamil Mark  $= 67$ 2. English Mark  $= 31$ 3. Maths Mark  $= 45$ 4.Science Mark = 89 5.Social Mark = 73 Util<br>Ente<br>Ente<br>Ente<br>Ente<br>1.Ta<br>2 Er :<br>
rk = 67<br>
rk = 31<br>
rk = 45<br>
rk = 89<br>
rk = 73<br>
Aark = 67<br>
Mark = 31 U<br>Er<br>Er<br>Er<br>Er<br>Er<br>L. **t :**<br>  $\text{Mark} = 67$ <br>  $\text{Mark} = 31$ <br>  $\text{Mark} = 45$ <br>  $\text{Mark} = 89$ <br>  $\text{Mark} = 73$ <br>  $\text{Mark} = 67$ <br>  $\text{ShMark} = 31$ 

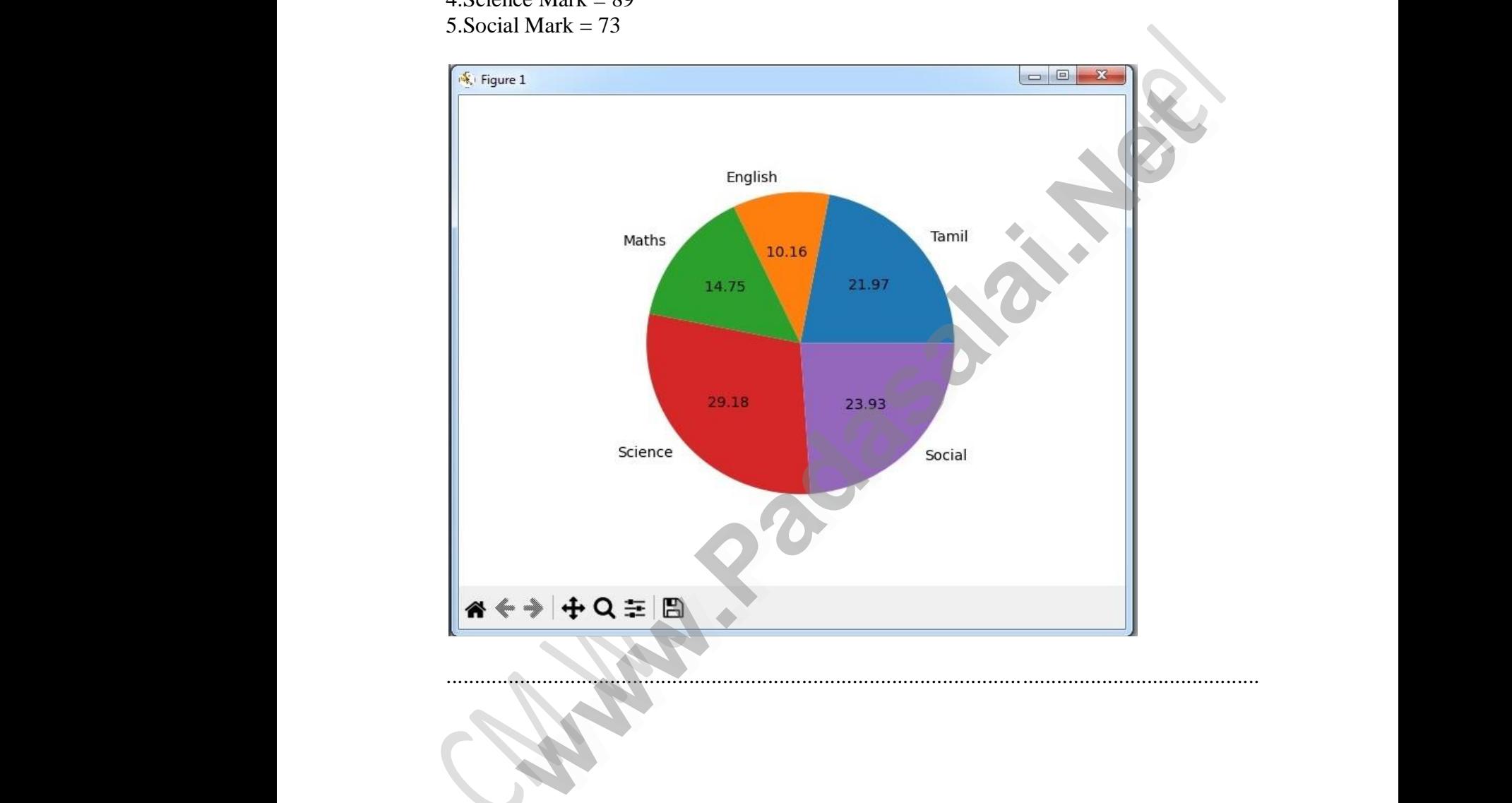

Visit the youtube Channel - CM Way

www.Padasalai.Net

www.Padasalai.Net